Linux PDF

https://www.100test.com/kao\_ti2020/260/2021\_2022\_Linux\_E4\_B8 \_8B\_E4\_BB\_c103\_260909.htm Linux

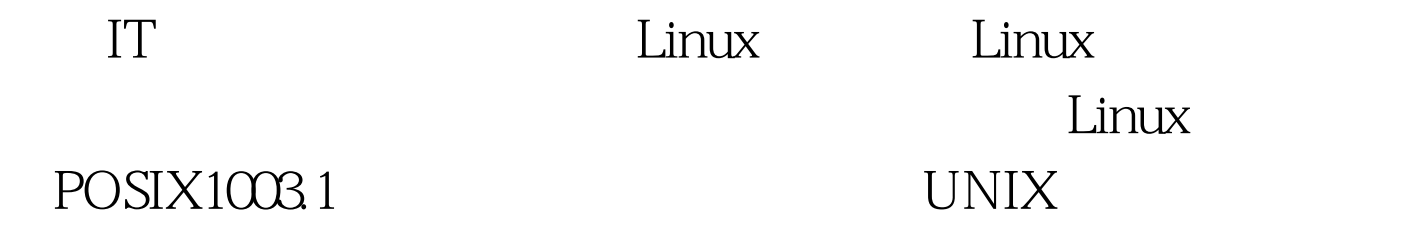

 $\lim_{\alpha\to 0} \lim_{\alpha\to 0} \lim_{\alpha\to 0}$ 

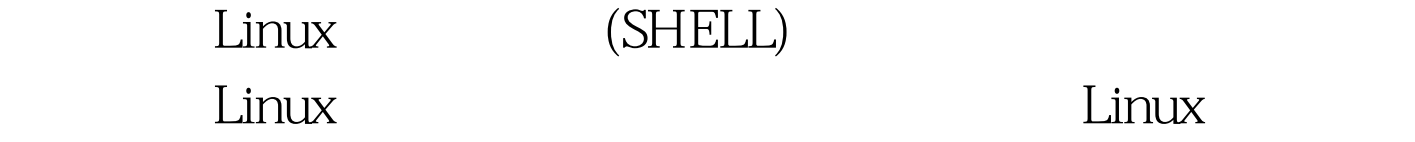

RedHat

UNIX, Linux 3COM ACCTON AT&amp.T IBM CRYSTAL D-LINK

 $L$ inux $\,$ 

 $\lim_{\alpha\to 0}$ OSI STEP STEP OSI

## I/O DMA

 $1.$ 

即插即用,那么检测例程应该可以自动发现网卡的各种参数.

## $\mathbb{C}P\mathbb{U}$

## $CPU$

 $DMA$ DMA CPU

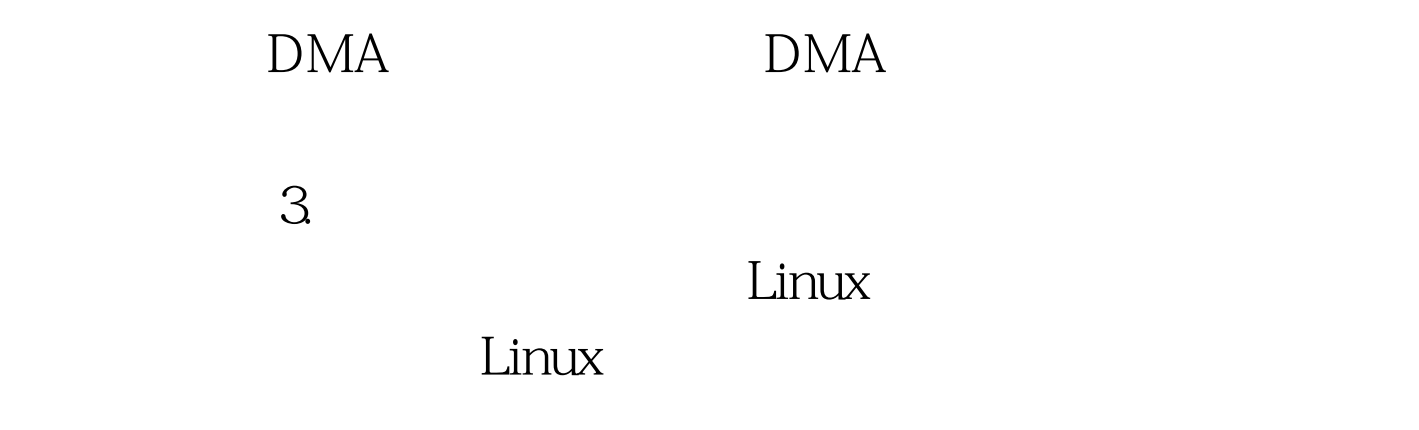

新编译得到的.如何编译核心将在后文叙及。 如果把驱动程序

心自动加载网卡的驱动程序。驱动程序的参数可以通过LILO

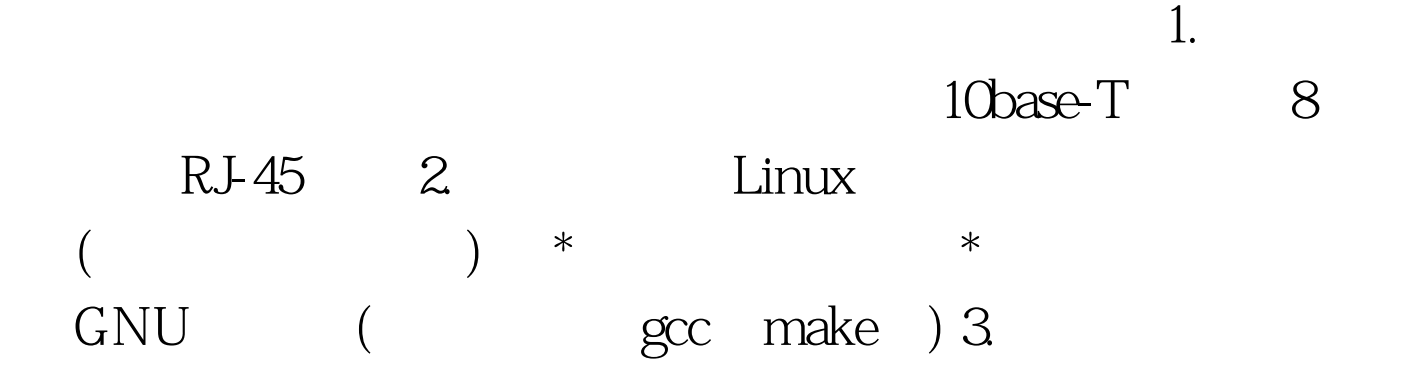

 $100Test$ www.100test.com